## Shri Shankaracharya Institute of Professional Management & Technology **Department of Information Technology**

Class Test - II Session- July - Dec 2022 Month - January 2023

# Sem-IT 5<sup>th</sup> Subject-Artificial Intelligence and Machine Learning Code-C033511(033)

#### Time Allowed: 2 hrs. Max Marks: 40

SSIPMT

Note:- Question 1, 2 and 3 are compulsory. Solve any two from Question 4, 5 and 6. Each question carries equal marks.  $\overline{\mathbf{a} \cdot \mathbf{b}}$ 

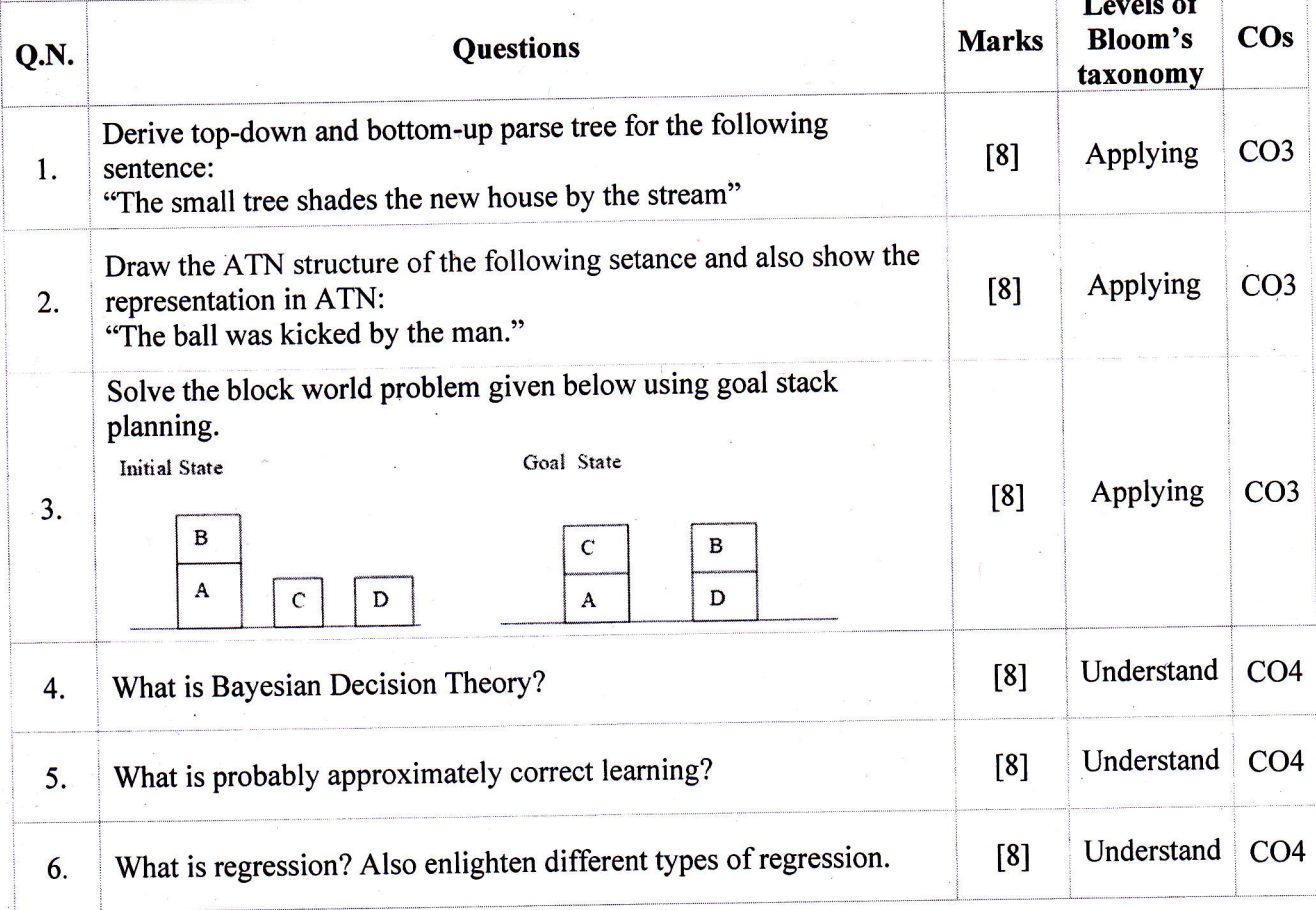

#### Shri Shankaracharya Institute of Professional Management & Technology Department of Information Technology

Class Test –  $\Pi$  Session - July – Dec 2022 Month – December

SIPMT A

Sem- 5<sup>th</sup> (B.Tech IT) Subject- Software Engineering & Project Management

Code- C033514 (033)

Time Allowed: 2 hrs. Max Marks: 40

Note: -All questions are mandatory.

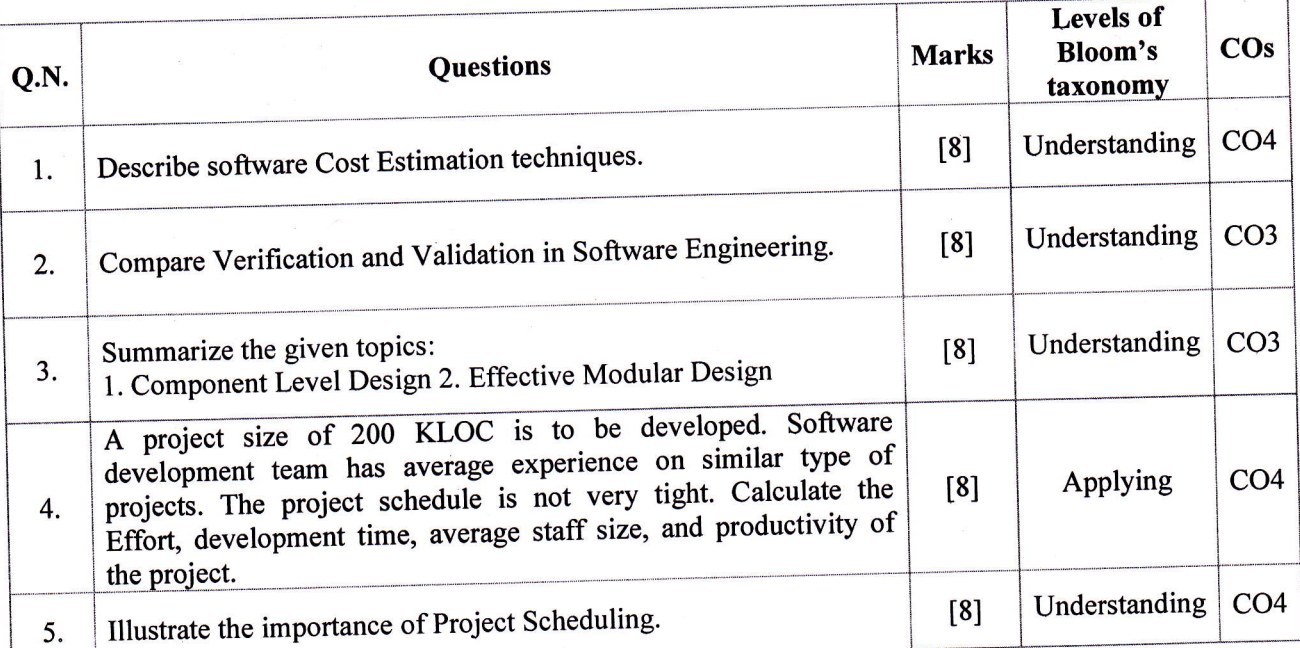

#### Shri Shankaracharya Institute of Professional Management & Technology Department of Information Technology

SSIPMT

Class Test - II Session - July - Dec 2022 Month - December Sem- 5<sup>th</sup> (B.Tech IT) Subject- Software Engineering & Project Management

Code- C033514 (033)

Time Allowed: 2 hrs. Max Marks: 40

Note: -All questions are mandatory.

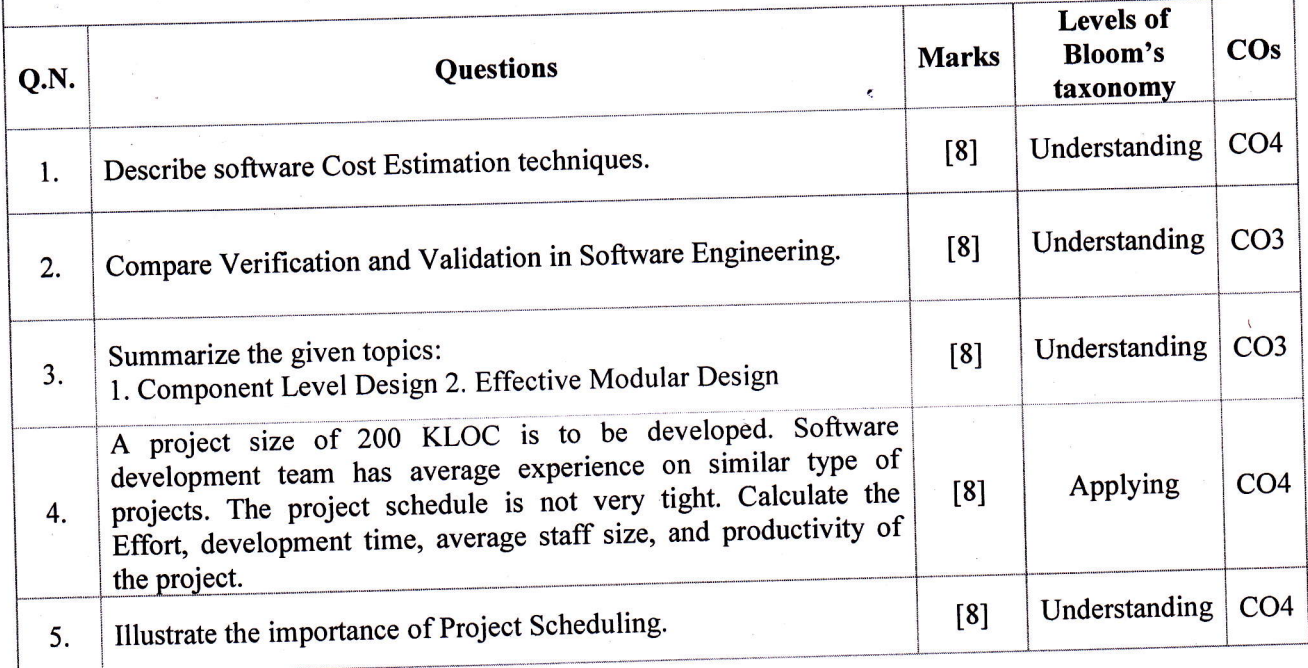

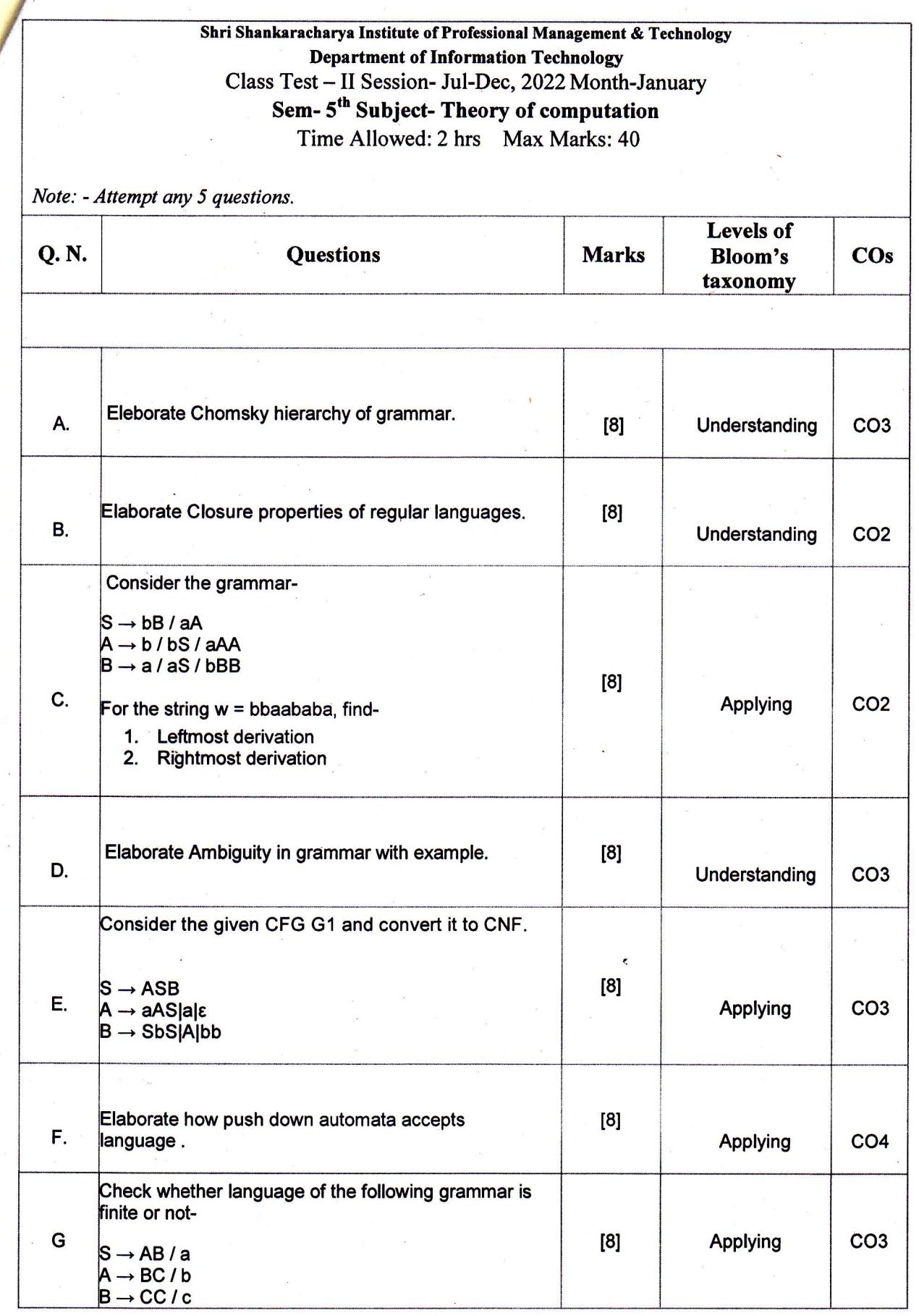

 $\frac{1}{2}$ 

 $\label{eq:1} \mathbf{a}_{\mathrm{max}}$ 

'' ."r.11:r:3,ilffiffi:W8fr.: t1 :

CO<sub>3</sub>  $CO<sub>3</sub>$  $CO<sub>3</sub>$  $\overline{\text{COS}}$  $CO<sub>3</sub>$ Sem- 5<sup>th</sup> Sem Subject- Design and Analysis of Algorithm Code- C033531(033) Applying Note:  $\cdot$  Questions I is mandatory and Attempt any 2 from Question 2, 3, &4. Applying Applying Bloom's axonomy Applying Levels of Class Test - II Session-July - Dec 2022 Month - Jan 2023 Shri Shankaracharya Institute of Professional Department of Information Technology Time Allowed: 2 hrs. Max Marks: 40 Management & Technology, Raipur Marks  $\begin{bmatrix} 8 \end{bmatrix}$  $[8]$  $[8]$ capacity  $W = 7$ . Find out maximum The knapsack has the maximum Consider the problem with their Describe Huffman algorithm using  $1 = 11$ ,  $12$ ,  $13 > W = 5, 4, 3 >$  and Find longest common subsequence Unit-III Find the minimum spanning tree for the following two sequence: respective weight and value as using Prim's algorithm Questions X: ABCBDAB suitable example YBDCABA possible value.  $V = < 6, 5, 4>$ SSIPMT 金  $\dot{+}$ Q.N. ςή.  $\overline{\mathbf{c}}$ 

CO<sub>3</sub>  $CO<sub>3</sub>$  $CO<sub>3</sub>$  $CO<sub>3</sub>$  $CO<sub>s</sub>$ Sem- 5th Sem Subject- Design and Analysis of Algorithm Code- C033531(033) Applying Applying Note: -Questions I is mandatory and Attempt any 2 from Question 2, 3 & 4. Levels of<br>Bloom's Applying taxonomy Applying Class Test -  $\text{II}$  Session- July - Dec 2022 Month - Jan 2023 Shri Shankaracharya Institute of Professional Department of Information Technology Time Allowed: 2 hrs. Max Marks: 40 Marks  $[8]$ Management & Technology, Raipur  $[8]$  $[8]$  $[4]$ The knapsack has the maximum capacity  $W = 7$ . Find out maximum Consider the problem with their Describe Huffman algorithm using  $=$  <11, 12, 13> W = < 5, 4, 3> and Find longest common subsequence **Unit-I** Find the minimum spanning tree or the following two sequence: respective weight and value as using Prim's algorithm Questions X: ABCBDAB Y: BDCABA suitable example possible value.  $V = 5, 5, 4$ SSIPMT 金 C.X. 3.  $\overline{\mathcal{C}}$ 

 $\overline{4}$  $\ddot{\mathbf{u}}$  $\mathbf{v}$  $\equiv$ problem using suitable example. Express the Travelling Salesman following graph Find the topological sort of the extracted node for the given graph. algorithm and print the sequence of Generalized the concept of Dijkastra suitable example. Describe Breadth First Search using **b** ς Questions  $\mathfrak{S}$  $\bullet$ **Unit-IV** Marks  $\left[ 8\right]$  $\boxed{8}$  $\boxed{8}$  $\begin{bmatrix} 4 \end{bmatrix}$ Applying Applying Applying Applying taxonomy Levels of<br>Bloom's  $|CO4$  $\overline{CO4}$  $|CO4$  $\overline{SO4}$ cos

Best of Luck-

 $\ddot{ }$  $\boldsymbol{4}$ **O.N.**  $\mathbf{z}$  $\mathbf{r}$ problem using suitable example. Express the Travelling Salesman following graph. Find the topological sort of the extracted node for the given graph. algorithm and print the sequence of suitable example. Generalized the concept of Dijkastra Describe Breadth First Search using Questions ้ะ  $\bullet$ Unit-IV **Marks**  $\boxed{8}$  $\left[ 8\right]$  $\mathbf{E}$  $\begin{bmatrix} 4 \end{bmatrix}$ Applying Applying taxonomy Levels of<br>Bloom's Applying Applying  $|CO4$  $|1004$  $|CO4$  $|CO4$  $\overline{\text{cos}}$ 

-Best of Luck -

 $L = 2/900/11/21/8/61$ 

# Shri Shankaracharya Institute of Professional Management & Technology

### Department of Information Technology

Class Test  $-II$  Session- July  $-$  Dec, 2022 Month- January

### Sem- IT 5<sup>th</sup> Subject- Principles of Communication Systems- C033513(033)

#### Time Allowed: 2 hrs Max Marks: 40

Note: - Attempt any Squestions

SSIPMT

 $\mathcal{C}$ 

 $\mathbf Q$ 

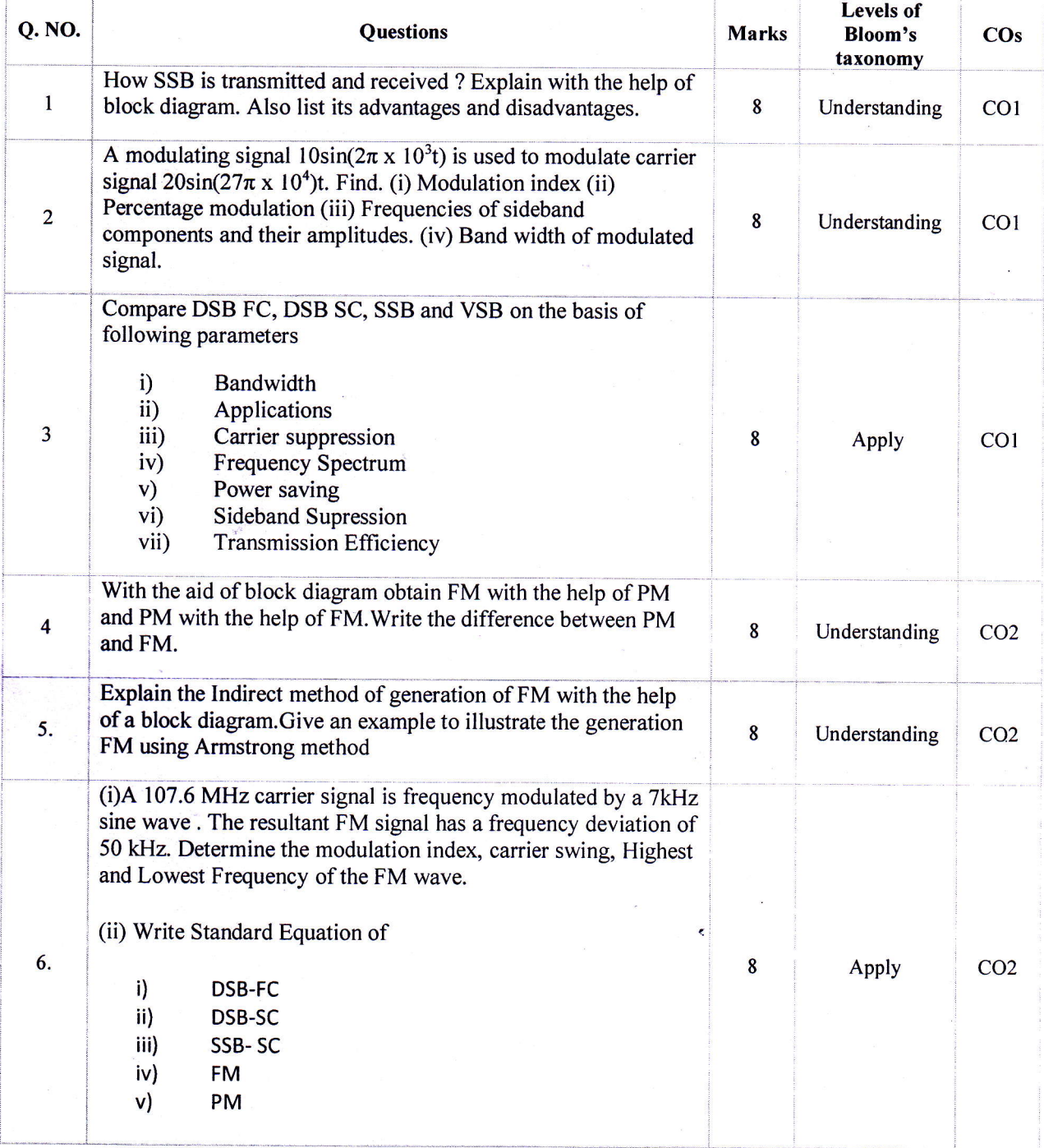